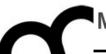

# Programmazione

Prof. Marco Bertini marco.bertini@unifi.it http://www.micc.unifi.it/bertini/

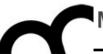

# Resource Management

Memory, smart pointers and RAII

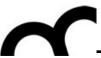

### Resource management

- The most commonly used resource in C++ programs is memory
  - there are also file handles, threads, database connections, etc.
- It is important to release a resource after that it has been used

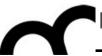

### An example

```
class Vehicle { ... }; // root class of a hierarchy

Vehicle* createVehicle(); /* return a pointer to root
class but may create any other object in the hierarchy.
The caller MUST delete the returned object */

void f() {
   Vehicle* pV = createVehicle();
   //... use pV
   delete pV;
}
```

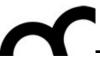

### An example

```
class Vehicle { ... }; // root class of a hierarchy
Vehicle* createVehicle(); /* return a pointer to root
class but may create any other object in the hierarchy.
The caller MUST delete the returned object */
void f() {
 Vehicle* pV = createVehicle();
 //... use pV ▼
                      If there's a premature
 delete pV;
                      return or an exception we
                      may never reach the
                      delete!
```

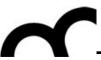

#### A solution

- Put the resource returned by createVehicle() inside an object whose destructor automatically release the resource when control leaves f().
  - destructor calls are automatic
- With these objects that manage resources:
  - resources are acquired and immediately turned over to resource-managing objects (RAII)
  - these objects use their destructors to ensure that resources are released

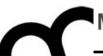

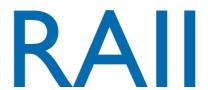

Resource Acquisition Is Initialization

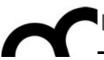

#### What is RAII

- This technique was invented by Stroustrup to deal with resource deallocation in C++ and to write exception-safe code: the only code that can be guaranteed to be executed after an exception is thrown are the destructors of objects residing on the stack.
- This technique allows to release resources before permitting exceptions to propagate (in order to avoid resource leaks)

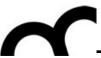

#### What is RAII - cont.

 Resources are tied to the lifespan of suitable objects.

They are acquired during initialization, when there is no chance of them being used before they are available.

They are released with the destruction of the same objects, which is guaranteed to take place even in case of errors.

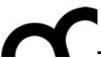

#### What is RAII - cont.

- The principle of RAII is simple: wrap a resource (a pointer for instance) into an object, and dispose of the resource in its destructor.
- RAll objects <u>allocated on the stack</u> are automatically destroyed when they go out of scope. And this will therefore call the destructor. If the code of the destructor contains a delete on the wrapped pointer, then the resource will not leak.

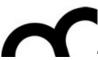

```
RAII example
#include <cstdio>
#include <stdexcept> // std::runtime_error
class FileMgr {
public:
    FileMgr(const char* filename) : file_handle(std::fopen(filename, "w+")) {
       if (!file_handle) {
           throw std::runtime_error("file open failure");
    }
   ~FileMgr() {
       if (std::fclose(file_handle)) {
          // failed to flush latest changes.
          // handle it
        }
    }
   void write (const char* str) {
       if (EOF == std::fputs(str, file_handle)) {
           throw std::runtime_error("file write failure");
    }
private:
    std::FILE* file_handle;
   // prevent copying and assignment; not implemented
   FileMgr(const FileMgr &);
   FileMgr & operator= (const FileMgr &);
};
```

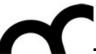

**}**;

```
Media Integration and Communication Center - University of Florence, Italy
```

```
RAII example
#include <cstdio>
#include <stdexcept> // std::runtime_error
class FileMgr {
public:
    FileMgr(const char* filename) : file_handle(std::fopen(filename, "w+")) {
       if (!file_handle) {
           throw std::runtime_error("file open failure");
    }
   ~FileMgr() {
                                                void example_usage() {
       if (std::fclose(file_handle)) {
                                                    // open file (acquire resource)
          // failed to flush latest changes.
                                                    FileMgr logfile("logfile.txt");
          // handle it
                                                    logfile.write("hello logfile!");
                                                    // continue using logfile ...
    }
                                                    // throw exceptions or return without
   void write (const char* str) {
                                                    // worrying about closing the log;
       if (EOF == std::fputs(str, file_handle))
                                                    // it is closed automatically when
           throw std::runtime_error("file write
                                                    // logfile goes out of scope
    }
private:
    std::FILE* file_handle;
   // prevent copying and assignment; not implemented
   FileMgr(const FileMgr &);
   FileMgr & operator= (const FileMgr &);
```

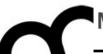

# Smart pointers

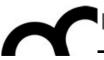

# Dynamic binding in C++

- To use dynamic binding in C++, you must use pointers or references, because virtual methods work only in the context of a base-class pointer (or reference) that points (or refers) to a derived-class object.
- The problem is that neither pointers nor references do anything about memory allocation.
  - Programmers must deal with memory management.
  - RAll is a possible solution
  - Smart pointers are the other viable solution

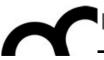

# What is a smart pointer?

- In C++, smart pointers are classes that mimic, by means of operator overloading, the behaviour of traditional (raw) pointers, (e.g. dereferencing, assignment) while providing additional memory management algorithms.
- Old C++98 provided only auto\_ptr<>,
   C++11 introduces many new smart pointers
- Start to use smart pointer whenever possible, and use "raw" pointers only when necessary

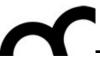

## Raw vs. smart pointer

 With raw pointers the programmer is in charge with deleting them:

```
// Need to create the object to achieve some goal
MyObject* ptr = new MyObject();
ptr->doSomething();// Use the object in some way.
delete ptr; // Destroy the object. Done with it.
// Wait, what if doSomething() raises an exception....
```

 With smart pointers there is need to create the object, but its destruction is up to the policy defined by the smart pointer

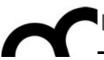

# C++11 smart pointers

- unique\_ptr: implements unique ownership only one smart pointer owns the object at a time; when the owning smart pointer is destroyed, then the owned object is automatically destroyed.
- shared\_ptr: implements shared ownership. Any number of these smart pointers jointly own the object. The owned object is destroyed only when its last owning smart pointer is destroyed.
- Weak\_ptr: doesn't own an object at all, and so plays no role in when or whether the object gets deleted. Rather, a weak\_ptr merely observes objects being managed by shared\_ptrs, and provides facilities for determining whether the observed object still exists or not. C++11's weak\_ptrs are used with shared\_ptrs.
- Just use: #include <memory>

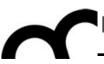

# All the smart pointer classes are templates... to handle any type

- unique\_ptr: implements unique ownership only one smart pointer owns the object at a time; when the owning smart pointer is destroyed, then the owned object is automatically destroyed.
- shared\_ptr: implements shared ownership. Any number of these smart pointers jointly own the object. The owned object is destroyed only when its last owning smart pointer is destroyed.
- Weak\_ptr: doesn't own an object at all, and so plays no role in when or whether the object gets deleted. Rather, a weak\_ptr merely observes objects being managed by shared\_ptrs, and provides facilities for determining whether the observed object still exists or not. C++11's weak\_ptrs are used with shared\_ptrs.
- Just use: #include <memory>

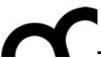

# All the smart pointer classes are templates... to handle any type

• unique\_ptr: implements unique ownership - only one smart

Smart pointers and polymorphism:

```
class Base { /* . . . */ };
class Derived : public Base { /* ... */ };
shared_ptr<Base> pBase(new Derived);
pBase->myVirtualMethod();
```

when or whether the object gets deleted. Kather, a weak\_ptr merely observes objects being managed by shared\_ptrs, and provides facilities for determining whether the observed object still exists or not. C++11's weak\_ptrs are used with shared\_ptrs.

Just use: #include <memory>

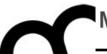

# unique\_ptr

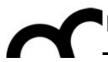

# unique\_ptr

- Exclusive ownership semantics, i.e., at any point of time, the resource is owned by only one unique\_ptr.When unique\_ptr goes out of scope, the resource is released.
- Solves the problem of transfer of ownership that are present in the (deprecated) auto\_ptr
  - copy constructor and assignment operator are declared as private
  - Can be used in STL containers and algorithms

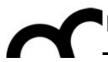

# unique\_ptr

- Exclusive ownership semantics, i.e., at any point of time, the resource is owned by only one unique\_ptr.When unique\_ptr goes out of scope, the resource is released.
- Solves the problem of transfer of ownership that are present in the (deprecated) auto\_ptr
  - copy constructor and assignment operator
     are declared as private
     This means it can
     not be copied!
  - Can be used in STL containers and argoniums

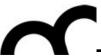

# unique\_ptr syntax

```
class MyClass {
public:
   MyClass(const char* s);
   void methodA();
};
void someMethod(MyClass* m);
unique_ptr<MyClass> ptr1(new MyClass("obj1"));
// can use -> (and *) on the unique_ptr just like
// with a normal pointer
ptr1->methodA(); (*ptr1).methodA();
// to get a plain pointer from the unique_ptr,
// we use the get() method
someMethod(ptr1.get());
```

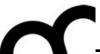

# unique\_ptr syntax

The ownership of unique\_ptr can however be transferred from one unique\_ptr to another (which is how you can pass them or return them from a function) by **moving** (C++II concept) a unique\_ptr into another one:

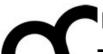

# unique\_ptr syntax

The ownership of unique\_ptr can however be transferred from one unique\_ptr to another (which is how you can pass them or return them from a function) by **moving** (C++II concept) a unique\_ptr into another one:

```
Class House {
public:
  House(std::unique_ptr<PileOfWood> wood);
}; // the house owns the PileOfWood
std::unique_ptr<House> buildAHouse() {
  std::unique_ptr<PileOfWood> pile(new PileOfWood);
  std::unique_ptr<House> result(new House(std::move(pile)); // use std::move to
                                                                   // transfer ownership
  // from now on 'pile' (i.e.\after std::move) can not be used anymore
  result->paintWall();
                                     Note: you can return a unique_ptr<> by value.
  return result;
                                      The object allocated in the function/method is
                                      going to be eliminated, so only the unique ptr
                                         storing the returned value manages it.
auto myHouse = buildAHouse(); // myHouse now owns the house
```

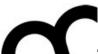

#### unique\_ptr and STL

- You can fill a Standard Container with unique\_ptrs that own objects, and the ownership then effectively resides in the container.
- If you erase an item in the container, you are destroying the unique\_ptr, which will then delete the object it is pointing to.

```
std::vector<std::unique_ptr<Thing>> v;
...
if(v[3]) // check that v[3] still owns an object
v[3]->foo(); // tell object pointed to by v[3] to foo
```

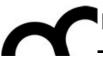

#### unique\_ptr and STL

How to store unique\_ptr in STL containers:

```
std::vector<unique_ptr<MyClass>> v;
v.push_back(unique_ptr<MyClass>("hello world"));
v.emplace_back(new MyClass("hello world"));
MyClass* m = v.get();
```

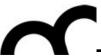

### unique\_ptr and STL

How to store unique\_ptr in STL containers:

```
std::vector<unique_ptr<MyClass>> v;
v.push_back(unique_ptr<MyClass>("hello world"));
v.emplace_back(new MyClass("hello world"));
MyClass* m = v.get();
```

New C++11 method: simpler than the push\_back

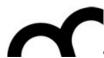

### unique\_ptr and RAII

Reconsider the f() function using unique\_ptr:

```
void f() {
  std::unique_ptr<Vehicle>pV(createVehicle());
  // use pV as before...
```

} /\* the magic happens here: automatically
deletes pV via the destructor of unique\_ptr,
called because it's going out of scope \*/

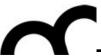

### unique\_ptr: another example

 In general here's how to rewrite unsafe code in safe code:

```
// Original code
void f() {
   T* pt = new T;
   /*...more code...*/
   delete pt;
}
```

```
//Safe code, with unique_ptr
void f() {
   unique_ptr<T> pt( new T );
   /*...more code...*/
} /* pt's destructor is called
as it goes out of scope, and
the object is deleted
automatically */
```

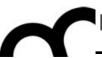

# unique\_ptr: class example

```
class A {
public:
   int* i;
  A():i(new int(0)) { }
   ~A() {
      if(i) {
         delete i;
      }
private:
    // we need to explicitly
    // implement deep copy or
    // disable default methods
    A(const A&);
    A& operator=(const A&);
};
```

```
class SmartA {
public:
    unique_ptr<int> i;

SmartA():i(new int(0)) { }
};
```

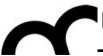

# unique\_ptr and nullptr

 A default constructed unique\_ptr or one constructed from nullptr can be considered null pointer.

```
std::unique_ptr<MyClass> getData() {
    //...
    if (var) {
        std::unique_ptr<MyClass> result(new MyClass)
        return result;
    } else
        return nullptr; // or
        // return std::unique_ptr<myClass>{};
}

//...
std::unique_ptr<MyClass> returnedData = getData();
if (returnedData) {
    //...
}
```

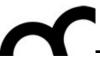

#### unique\_ptr and std::move

 It is possible to move a resource managed by a unique\_ptr to another one, using std::move()

```
class A {
public:
    A(std::unique_ptr<int> aI) {
        i = std::move(aI); // i receives the resource from aI
        std::cout << *i << std::endl;
}
private:
    std::unique_ptr<int> i;
};
int main() {
    std::unique_ptr<int> i(new int(10));
    A a(std::move(i)); // aI gets the resource from i
}
```

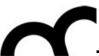

## unique\_ptr and polymorphism

```
using namespace std;
struct Base {
  virtual ~Base() { }
  virtual void SayHello() {
                                                 int main() {
    cout << "Hello from Base." << endl;</pre>
                                                     unique_ptr<Base> pBase( new
                                                                              Derived() );
                                                     pBase->SayHello(); // 1
struct Derived : public Base {
                                                     unique_ptr<Base> result =
  void SayHello() override {
                                                                    foo(std::move(pBase));
    cout << "Hello from Derived." << endl;</pre>
                                                     result->SayHello(); // 3
                                                     if (pBase) // pBase is not owning
};
                                                        // the object so it evaluates false
                                                          pBase->SayHello();
unique_ptr<Base> foo(unique_ptr<Base> v) {
    v->SayHello(); // 2
                                                 }
    return v;
}
```

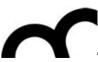

# unique\_ptr and polymorphism

```
using namespace std;
struct Base {
 virtual ~Base() { }
 virtual void SayHello() {
                                              int main() {
   cout << "Hello from Base." << endl;</pre>
                                                  unique_ptr<Base> pBase( new
};
                                                                          Derived() );
                                                  pBase->SayHello(); // 1
struct Derived : public Base {
                                                  unique_ptr<Base> result =
 void SayHello() override {
                                                                foo(std::move(pBase));
   cout << "Hello from Derived." << endl;</pre>
                                                  result->SayHello(); // 3
                                                  if (pBase) // pBase is not owning
};
                                                     // the object so it evaluates false
                                                      pBase->SayHello();
unique_ptr<Base> foo(unique_ptr<Base> v) {
    v->SayHello(); // 2
    return v;
                             Hello from Derived.
}
                             Hello from Derived.
                             Hello from Derived.
```

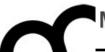

# shared\_ptr

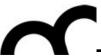

# shared\_ptr

- std::shared\_ptr represents referencecounted ownership of a pointer. Each copy of the same shared\_ptr owns the same pointer. That pointer will only be freed if all instances of the Shared\_ptr in the program are destroyed.
- Can be used in STL containers: the copied shared\_ptr will increase reference count

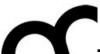

# shared\_ptr syntax

```
class MyClass {
public:
   MyClass(const char* s);
   void methodA();
};
void someMethod(MyClass* m);
shared_ptr<MyClass> ptr = make_shared<MyClass>("obj1");
// alternatively
shared_ptr<MyClass> ptr2(new MyClass("obj1bis");
ptr->methodA(); (*ptr2).methodA();
someMethod(ptr.get());
// now anotherPtr + ptr are both pointing to the "obj1" object
shared_ptr<MyClass> anotherPtr = ptr;
ptr.reset(new MyClass("obj2"); // now ptr switches to pointing to "obj2", but the "obj1"
                               // object is not deleted as anotherPtr is still holding it
```

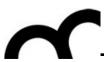

#### make\_shared is better:

only one allocation instead of object and 1) shared\_ptr allocations.

```
class MyClass {
public:
                     created object is immediately assigned to
  MyClass(const
                      shared_ptr: no programmer's errors
  void methodA()
};
void someMethod(MyClass* m);
shared_ptr<MyClass> ptr = make_shared<MyClass>("obj1");
// alternatively
shared_ptr<MyClass> ptr2(new MyClass("obj1bis");
ptr->methodA(); (*ptr2).methodA();
someMethod(ptr.get());
// now anotherPtr + ptr are both pointing to the "obj1" object
```

shared\_ptr<MyClass> anotherPtr = ptr; ptr.reset(new MyClass("obj2"); // now ptr switches to pointing to "obj2", but the "obj1" // object is not deleted as anotherPtr is still holding it

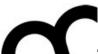

# shared\_ptr - example

```
#include <iostream>
#include <memory>
using namespace std;
class Car {
public:
  Car(int eng=500) : engine(eng) {}
  void turnOn() {engineOn=true; cout <<</pre>
"Engine on\n";}
  void turnOff() {engineOn=false; cout
<< "Engine off\n";}</pre>
  int getEngine() {return engine;}
private:
  int engine;
  bool engineOn {false};
};
```

```
int main(int argc, char *argv[]) {
  std::shared_ptr<Car> p1=make_shared<Car>(1400);
  // you can use also:
  // std::shared_ptr<Car> p1(new Car(1400));
  std::shared_ptr<Car> p2 = p1; // Both now own
                                  // the memory.
  // call methods of the shared object
  (*p1).turn0n();
  p2->turnOff();
  // call methods of the smart pointer
  cout << p2.use_count() << endl;</pre>
  p1.reset(); //Memory still exists, due to p2.
  cout << "Engine: " << p2->getEngine() << endl;</pre>
  p2.reset(); // Deletes the memory, since no one
              // else owns the memory.
}
```

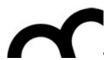

# shared\_ptr - example

```
#include <iostream>
#include <memory>
```

- Two references to the same object
- •Counts the number of the references
- •Eliminates one of the references

```
int main(int argc, char *argv[]) {
  std::shared_ptr<Car> p1=make_shared<Car>(1400);
  // you can use also:
   // std::shared_ptr<Car> p1(new Car(1400));
  std::shared_ptr<Car> p2 = p1; // Both now own
                                  // the memory.
  // call methods of the shared object
  (*p1).turn0n();
  p2->turnOff();
  // call methods of the smart pointer
  'cout << p2.use_count() << endl;</pre>
  p1.reset(); //Memory still exists, due to p2.
  cout << "Engine: " << p2->getEngine() << endl;</pre>
  p2.reset(); // Deletes the memory, since no one
              // else owns the memory.
}
```

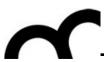

# shared\_ptr - example

```
#include <iostream>
#include <memory>
```

- Two references to the same object
- •Counts the number of the references
- •Eliminates one of the references

```
int main(int argc, char *argv[]) {
  std::shared_ptr<Car> p1=make_shared<Car>(1400);
  // you can use also:
   // std::shared_ptr<Car> p1(new Car(1400));
  std::shared_ptr<Car> p2 = p1; // Both now own
                                  // the memory.
  // call methods of the shared object
  (*p1).turn0n();
  p2->turnOff();
  // call methods of the smart pointer
  'cout << p2.use_count() << endl;</pre>
  p1.reset(); //Memory still exists, due to p2.
  cout << "Engine: " << p2->getEngine() << endl;</pre>
  p2.reset(); // Deletes the memory, since no one
```

Remind to use the compiler switches to activate C++II, like -std=c++11 -stdlib=libc++

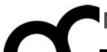

# shared\_ptr+STL - example

```
#include <iostream>
#include <string>
#include <algorithm>
#include <vector>
#include <memory>
using namespace std;
class Song {
public:
   Song(string name, string t) : artist(name), title(t)
   string artist, title;
};
int main() {
   shared_ptr<Song> p1 = make_shared<Song>("Bob Dylan",
"The Times They Are A Changing");
   shared_ptr<Song> p2 = make_shared<Song>("Aretha
Franklin", "Bridge Over Troubled Water");
   shared_ptr<Song> p3 = make_shared<Song>("Francesco
Guccini", "Il vecchio e il bambino");
   vector<shared_ptr<Song>> v;
   v.push_back(p1);
   v.push_back(p2);
   v.push_back(p3);
```

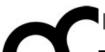

#include <iostream>

# shared\_ptr+STL - example

```
#include <string>
#include <algorithm>
                                              containers of pointers
#include <vector>
                                       Α
                                                                        В
#include <memory>
                                       ptr
                                                                       ptr
using namespace std;
                                       ptr
                                                                       ptr
                                       ptr
                                                                       ptr
class Song {
                                                                                     r<Song>> v2;
public:
   Song(string name, string t)
                                                                                     > s)
   string artist, title;
};
                                                                                     = 0;
int main() {
   shared_ptr<Song> p1 = make_s
                                                        X2
                                           X1
                                                                      X3
"The Times They Are A Changing"
   shared_ptr<Song> p2 = make_s
Franklin", "Bridge Over Troubled
   shared_ptr<Song> p3 = make_shared<Song>("Francesco")
                                                                    });
Guccini", "Il vecchio e il bambino");
                                                                    // see slides on lambda functions...
   vector<shared_ptr<Song>> v;
                                                                    v.pop_back();
   v.push_back(p1);
   v.push_back(p2);
   v.push_back(p3);
```

```
lambda functions...
                 .begin(), v.end(), back_inserter(v2),
                 tist.compare("Francesco Guccini")
                 n(), v2.end(), [](shared_ptr<Song> s)
                 rtist << ": " << s->title << endl;</pre>
cout << p1->artist << ": " << p1.use_count() << endl;</pre>
cout << p2->artist << ": " << p2.use_count() << endl;</pre>
cout << p3->artist << ": " << p3.use_count() << endl;</pre>
```

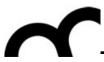

# shared\_ptr and polymorphism

```
class Base {};
class Derived : public Base {};
//...
shared_ptr<Derived> dp1(new Derived);
shared_ptr<Base> bp1 = dp1;
shared_ptr<Base> bp2(dp1);
shared_ptr<Base> bp3(new Derived);
```

 Remind that Base must have a virtual destructor, to guarantee that all the destructors are called.

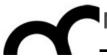

# shared\_ptr and nullptr

 A default constructed shared\_ptr can be considered null pointer:

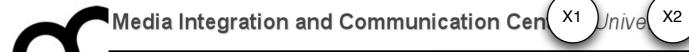

# shared\_ptr:problems

 A problem with reference-counted smart pointers is that if there is a ring, or cycle, of objects that have smart pointers to each other, they keep each other "alive" - they won't get deleted even if no other objects are pointing to them from "outside" of the ring.

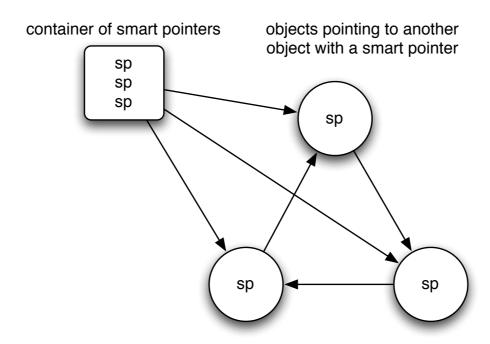

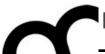

# shared\_ptr:problems - example

```
class B; // forward declaration
class A {
public:
   A() : m_sptrB(nullptr) { };
   ~A() {
    cout<<" A is destroyed"<<endl;</pre>
   shared_ptr<B> m_sptrB;
};
class B {
public:
   B() : m_sptrA(nullptr) { };
   ~B() {
    cout<<" B is destroyed"<<endl;</pre>
   shared_ptr<A> m_sptrA;
};
```

```
int main() {
  shared_ptr<B> sptrB( new B );
  shared_ptr<A> sptrA( new A );
  sptrB->m_sptrA = sptrA;
  sptrA->m_sptrB = sptrB;
}
```

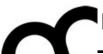

# shared\_ptr:problems - example

```
class B; // forward declaration
class A {
public:
   A() : m_sptrB(nullptr) { };
   ~A() {
    cout<<" A is destroyed"<<endl;</pre>
   shared_ptr<B> m_sptrB;
};
class B {
public:
   B() : m_sptrA(nullptr) { };
   ~B() {
    cout<<" B is destroyed"<<endl;</pre>
   shared_ptr<A> m_sptrA;
};
```

|                                      | Reference count         |
|--------------------------------------|-------------------------|
| shared_ptr <b> sptrB( new B )</b>    | 1                       |
| shared_ptr <a> sptrA( new A )</a>    | 1                       |
| sptrB->m_sptrA = sptrA               | Ref count of sptrA -> 2 |
| sptrA->m_sptrB = sptrB               | Ref count of sptrB ->2  |
| main ends -> sptrA goes out of scope | Ref count of sptrA ->1  |
| main ends -> sptrB goes out of scope | Ref count of sptrB ->1  |

```
int main() {
  shared_ptr<B> sptrB( new B );
  shared_ptr<A> sptrA( new A );
  sptrB->m_sptrA = sptrA;
  sptrA->m_sptrB = sptrB;
}
```

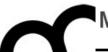

# weak\_ptr

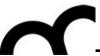

# weak\_ptr: helping shared\_ptr

- std::weak\_ptr:a weak pointer provides sharing semantics and not owning semantics.
- This means a weak pointer can share a resource held by a shared\_ptr.
  - So to create a weak pointer, somebody should already own the resource which is nothing but a shared pointer.
  - To break up cycles, weak\_ptr can be used to access the stored object. The stored object will be deleted if the only references to the object are weak\_ptr references.
- weak\_ptr therefore does not ensure that the object will continue to exist, but it can ask for the resource.

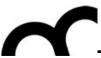

## weak\_ptr: how to use it

- A weak pointer does not allow normal interfaces supported by a pointer, like calling \*, ->. Because it is not the owner of the resource and hence it does not give any chance for the programmer to mishandle it.
- Create a Shared\_ptr out of a weak\_ptr and use it. This
  makes sure that the resource won't be destroyed while using it by
  incrementing the strong reference count.
  - As the reference count is incremented, it is sure that the count will be at least I till you complete using the shared\_ptr created out of the weak\_ptr. Otherwise what may happen is while using the weak\_ptr, the resource held by the shared\_ptr goes out of scope and the memory is released which creates chaos.
- To get a Shared\_ptr from a weak\_ptr call lock() or directly casting the weak\_ptr to shared\_ptr.

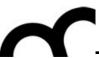

## weak\_ptr and shared\_ptr

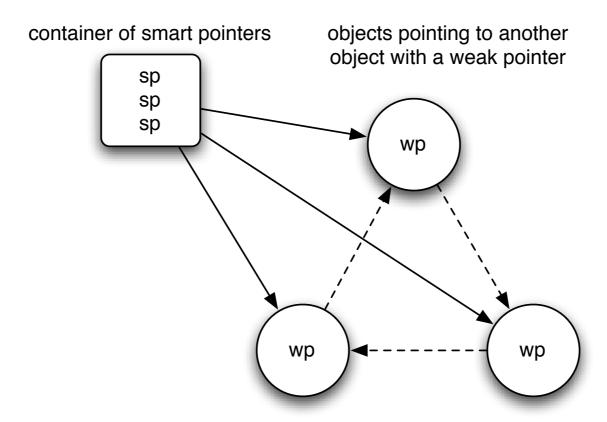

- If the container of smart pointers is emptied, the three objects in the ring will get automatically deleted because no other smart pointers are pointing to them; like raw pointers, the weak pointers don't keep the pointed-to object "alive".
- The cycle problem is solved. But unlike raw pointers, the weak pointers "know" whether the pointed-to object is still there or not and can be interrogated about it, making them much more useful than a simple raw pointer would be.

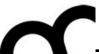

# weak\_ptr:example

```
#include <iostream>
#include <memory>
using namespace std;
int main() {
  std::shared_ptr<int> p1(new int(5));
  std::weak\_ptr<int> wp1 = p1; //p1 owns the memory.
  { // scope of p2
    std::shared_ptr<int> p2 = wp1.lock(); //Now p1 and p2 own the memory.
    if(p2) //Always check to see if the memory still exists
      //Do something with p2
  } //p2 is destroyed. Memory is owned by p1.
  p1.reset(); //Memory is deleted.
  std::shared_ptr<int> p3 = wp1.lock(); //Memory is gone, so we get an empty shared_ptr.
  if(p3)
    //Will not execute this.
```

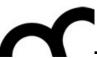

#### weak\_ptr: how it works

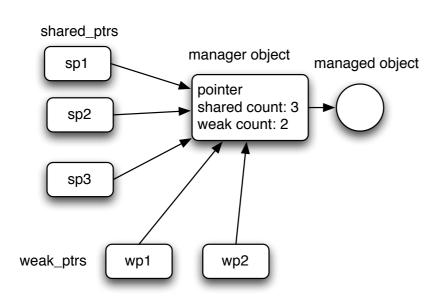

shared\_ptr creates the manager object that contains a pointer to the managed object. The manager object counts the references to the managed object

- Whenever a shared\_ptr is destroyed, or reassigned to point to a different object, the shared\_ptr destructor or assignment operator decrements the shared count.
- Similarly, destroying or reassigning a weak\_ptr will decrement the weak count.
- When the shared count reaches zero, the shared\_ptr destructor deletes the managed object and sets the pointer to 0.
- If the weak count is also zero, then the manager object is deleted also, and nothing remains.
- But if the weak count is greater than zero, the manager object is kept. If the weak count is decremented to zero, and the shared count is also zero, the weak\_ptr destructor deletes the manager object.
- Thus the managed object stays around as long as there are shared\_ptrs pointing to it, and the manager object stays around as long as there are either shared\_ptrs or weak\_ptrs referring to it.

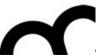

#### No silver bullet

- You can only use these smart pointers to refer to objects allocated with new and that can be deleted with delete. No pointing to objects on the function call stack!
- If you want to get the full benefit of smart pointers, your code should avoid using raw pointers to refer to the same objects; otherwise it is too easy to have problems with dangling pointers or double deletions.
  - Leave the raw pointers inside the smart pointers and use only the smart pointers.
- You must ensure that there is only one manager object for each managed object. You
  do this by writing your code so that when an object is first created, it is immediately
  given to a shared\_ptr to manage:

```
void bad( ) {
  int* p = new int;
  shared_ptr<int> sptr1( p);
  shared_ptr<int> sptr2( p );
}
```

Crashes as soon as Sptr2 goes out of scope...
p was destroyed when Sptr1 went out of scope!

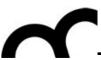

#### No silver bullet

- You can only use these smart pointers to refer to objects allocated with new and that can be deleted with delete. No pointing to objects on the function call stack!
- If you want to get the full benefit of smart pointers, your code should avoid using raw pointers to refer to the same objects; otherwise it is too easy to have problems with dangling pointers or double deletions.
  - Leave the raw pointers inside the smart pointers and use only the smart pointers.
- You must ensure that there is only one manager chieft for each managed chieft You do this by writing your given to a shared\_ptr to

  Use make\_shared for each managed chieft You do this by writing your given to a shared\_ptr to

  Use make\_shared for each managed chieft You do this by writing your given to a shared\_ptr to

```
void bad( ) {
  int* p = new int;
  shared_ptr<int> sptr1( p);
  shared_ptr<int> sptr2( p );
}
```

Crashes as soon as Sptr2 goes out of scope...
p was destroyed when Sptr1 went out of scope!

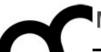

# Which smart pointer should we use?

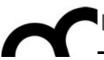

# Some guidelines

- It purely depends upon how you want to own a resource?
- If shared ownership is needed then go for shared\_ptr, otherwise unique\_ptr (i.e. unique\_ptr is your <u>default choice</u>).
- If cyclic references are unavoidable in shared ownership, use Weak\_ptr to give one or more of the owners a weak reference to another shared\_ptr.

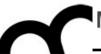

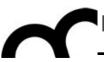

- The Boost libraries provide a set of alternative smart pointers
  - many have been selected for introduction in C++11... use the Boost library if your compiler still does not support C++11 smart pointers
  - designed to complement auto\_ptr

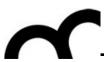

- Four of the Boost smart pointers:
  - scoped\_ptr defined in <boost/scoped\_ptr.hpp>
     Simple sole ownership of single objects. Non-copyable.
  - scoped\_array defined in <boost/scoped\_array.hpp>
     Simple sole ownership of arrays. Non-copyable.
  - shared\_ptr defined in <boost/shared\_ptr.hpp>
     Object ownership shared among multiple pointers. std::shared\_ptr represents reference counted ownership of a pointer. Each copy of the same shared\_ptr owns the same pointer. That pointer will only be freed if all instances of the shared\_ptr in the program are destroyed.
  - weak\_ptr defined in <boost/weak\_ptr.hpp>
     Non-owning observers of an object owned by shared\_ptr. It is designed for use with shared\_ptr.

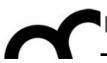

- Four of the Boost smart pointers:
  - scoped\_ptr defined in <boost/scoped\_ptr.hpp>
     Simple sole ownership of single objects. Non-copyab
  - scoped\_array defined in <boost/scoped\_array.hpp>
     Simple sole ownership of arrays. Non-copyable.
- Similar to unique\_ptr (but no transfer of ownership)

- shared\_ptr defined in <boost/shared\_ptr.hpp>
   Object ownership shared among multiple pointers. std::shared\_ptr represents reference counted ownership of a pointer. Each copy of the same shared\_ptr owns the same pointer. That pointer will only be freed if all instances of the shared\_ptr in the program are destroyed.
- weak\_ptr defined in <boost/weak\_ptr.hpp>
   Non-owning observers of an object owned by shared\_ptr. It is designed for use with shared\_ptr.

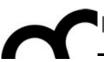

- Four of the Boost smart pointers:
  - scoped\_ptr defined in <boost/scoped\_ptr.hpp>
     Simple sole ownership of single objects. Non-copyab
  - scoped\_array defined in <boost/scoped\_array.hpp>
     Simple sole ownership of arrays. Non-copyable.
  - shared\_ptr defined in <boost/shared\_ptr.hpp>
     Object ownership shared among multiple pointers. std::shared\_ptr represents reference counted ownership of a pointer. Each copy of the same shared\_ptr owns the same pointer. That pointer will only be freed if all instances of the shared\_ptr in the program are destroyed.
  - weak\_ptr defined in <boost/weak\_ptr.hpp>
     Non-owning observers of an object owned by shared\_ptr. It is designed for use with shared\_ptr.

Similar to unique\_ptr (but no transfer of ownership)

Included in C++11

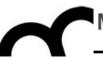

# auto\_ptr

deprecate | 'depri kāt | verb [ with obj. ]

1 express disapproval of: (as adj. deprecating): he sniffed in a deprecating way.

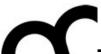

#### auto\_ptr

- auto\_ptr is a pointer-like object (a smart pointer) whose destructor automatically calls delete on what it points to
  - it's in the C++ standard library:
     #include <memory>
  - auto\_ptr has been deprecated in C++11: use Boost or the new C++11 smart pointers. It is removed in C++17.

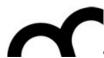

#### auto\_ptr:an example

Reconsider the f() function using auto\_ptr:

```
void f() {
   std::auto_ptr<Vehicle> pV(createVehicle());
   // use pV as before...
```

} /\* the magic happens here: automatically
deletes pV via the destructor of auto\_ptr,
called because it's going out of scope \*/

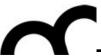

#### auto\_ptr:another example

 In general here's how to rewrite unsafe code in safe code:

```
// Original code
void f() {
   T* pt( new T );
   /*...more code...*/
   delete pt;
}
```

```
//Safe code, with auto_ptr
void f() {
   auto_ptr<T> pt( new T );
   /*...more code...*/
} /* pt's destructor is called
as it goes out of scope, and
the object is deleted
automatically */
```

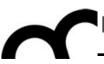

#### auto\_ptr characteristics

- Since auto\_ptr automatically deletes what it points to when it is destroyed, there should not be two auto\_ptr pointing to an object
  - or the object may be deleted twice: it's an undefined behaviour, if we are lucky the program just crashes
- To avoid this auto\_ptr have a special feature: copying them (e.g. copy constructor or assignment operator) sets them to null and copying pointer assumes the ownership of the

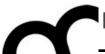

# auto\_ptr characteristics: example

```
// pV1 points to the created object
std::auto_ptr<Vehicle> pV1(createVehicle());
std::auto_ptr<Vehicle> pV2( pV1 );
/* now pV2 points to the object and pV1 is
null! */
pV1 = pV2;
/* now pV1 points to the object and pV2 is
```

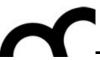

#### auto\_ptr characteristics - cont.

- If the target auto\_ptr holds some object, it is freed
- This copy behaviour means that you can't create an STL container of auto\_ptr!
  - Remind: STL containers want objects with normal copy behaviours
  - Modern compilers (with modern STL) issue compile errors

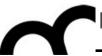

#### auto\_ptr characteristics - cont.

 If you do not want to loose ownership use the const auto\_ptr idiom:

it just allows dereferencing

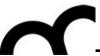

#### auto\_ptr characteristics - cont.

 auto\_ptr use delete in its destructor so do NOT use it with dynamically allocated arrays:

```
std::auto_ptr<std::string>
aPS(new std::string[10]);
```

use a vector instead of an array

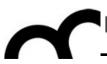

- use get() to get a pointer to the object managed by auto\_ptr, or get 0 if it's pointing to nothing
- use release() to set the auto\_ptr internal pointer to null pointer (which indicates it points to no object) without destructing the object currently pointed by the auto\_ptr.
- use reset() to deallocate the object pointed and set a new value (it's like creating a new auto\_ptr)

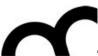

```
auto_ptr<int> p (new int);
*p.get() = 100;
cout << "p points to " << *p.get() << endl;</pre>
```

- use release() to set the auto\_ptr internal pointer to null pointer (which indicates it points to no object) without destructing the object currently pointed by the auto\_ptr.
- use reset() to deallocate the object pointed and set a new value (it's like creating a new auto\_ptr)

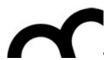

```
auto ntazint n (now int).
auto_ptr<int> auto_pointer (new int);
int * manual_pointer;
*auto_pointer=10;
manual_pointer = auto_pointer.release();
cout << "manual_pointer points to " <<
*manual_pointer << "\n";
// (auto_pointer is now null-pointer auto_ptr)
delete manual_pointer;
```

 use reset() to deallocate the object pointed and set a new value (it's like creating a new auto\_ptr)

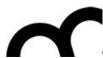

```
auto_ptr<int> p;
p.reset (new int);
*p=5;
cout << *p << endl;
p.reset (new int);
*p=10;
cout << *p << endl;
```

 use reset() to deallocate the object pointed and set a new value (it's like creating a new auto\_ptr)

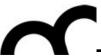

#### auto\_ptr methods - cont.

 operator\*() and operator->() have been overloaded and return the element pointed by the auto\_ptr object in order to access one of its members.

```
auto_ptr<Car> c(new Car);
c->startEngine();
(*c).getOwner();
```

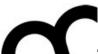

# Scope guard

 Sometime we want to release resources if an exception is thrown, but we do NOT want to release them if no exception is thrown. The "Scope guard" is a variation of

```
int run () {
    try {
        Foo *d = createAndInit();
        return 0;
    } catch (...) {
        return 1;
    }
}
```

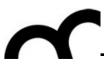

# Scope guard

 Sometime we want to release resources if an exception is thrown, but we do NOT want to release them if no exception is thrown. The "Sco

Use auto\_ptr to guarantee that an exception does not leak the resource.

When we are safe, we release the auto\_ptr and return the pointer.

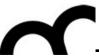

#### unique\_ptr vs. auto\_ptr

• Consider unique\_ptr an improved version of auto\_ptr. It has an almost identical interface:

```
#include <utility>
using namespace std;
unique_ptr<int> up1; //default construction
unique_ptr<int> up2(new int(9)); //initialize with pointer
*up2 = 23; //dereference
up2.reset(); //reset
```

• The main difference between auto\_ptr and unique\_ptr is visible in move operations. While auto\_ptr sometimes disguises move operations as copy-operations, unique\_ptr will not let you use copy semantics when you're actually moving an Ivalue unique\_ptr:

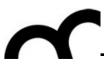

# Reading material

- M. Bertini, "Programmazione Object-Oriented in C++", parte I, cap. 7
- B. Stroustrup, "C++, Linguaggio, libreria standard, principi di programmazione", cap. 5
- B. Stroustrup, "C++, guida essenziale per programmatori" - pp. 117-121
- C. Brandolese, L. Giuliani, "C++.
   Programmazione e caratteristiche dello Standard 2011" - cap. 6

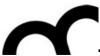

#### Credits

- These slides are based on the material of:
  - Scott Meyers, "Effective C++", 3rd ed.
  - Wikipedia
  - Herb Sutter, "Exceptional C++"
  - David Kieras, University of Michigan